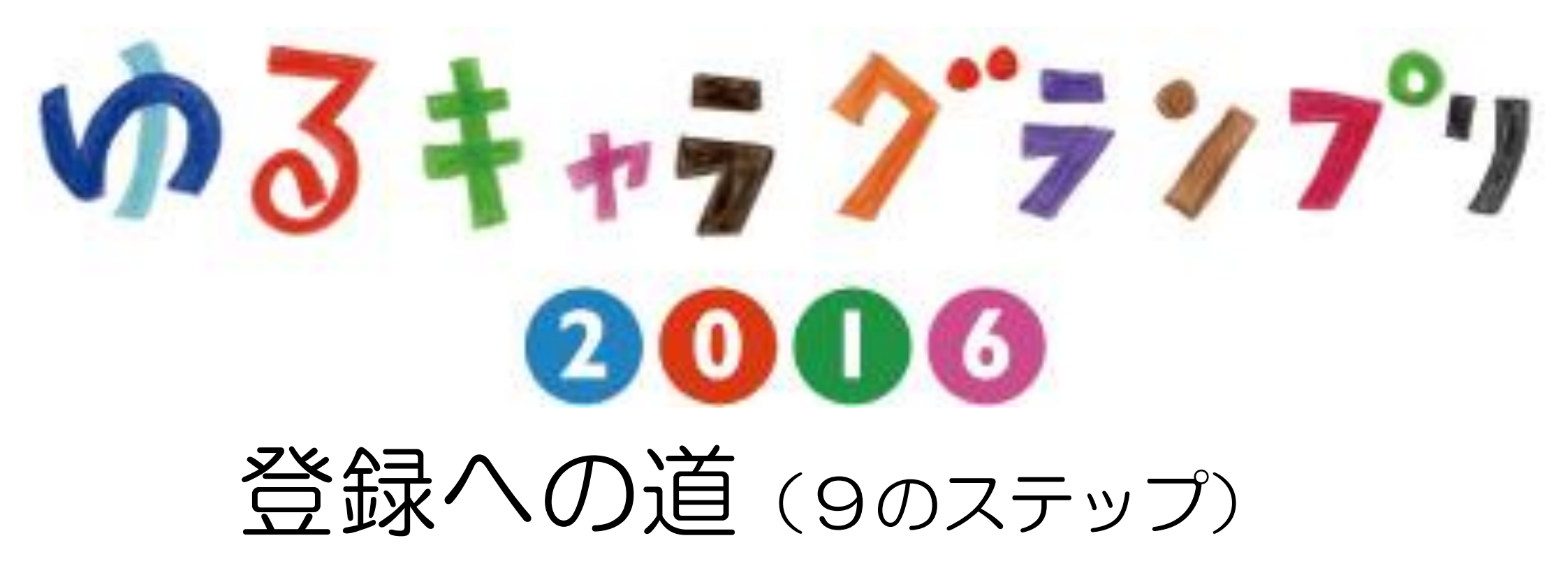

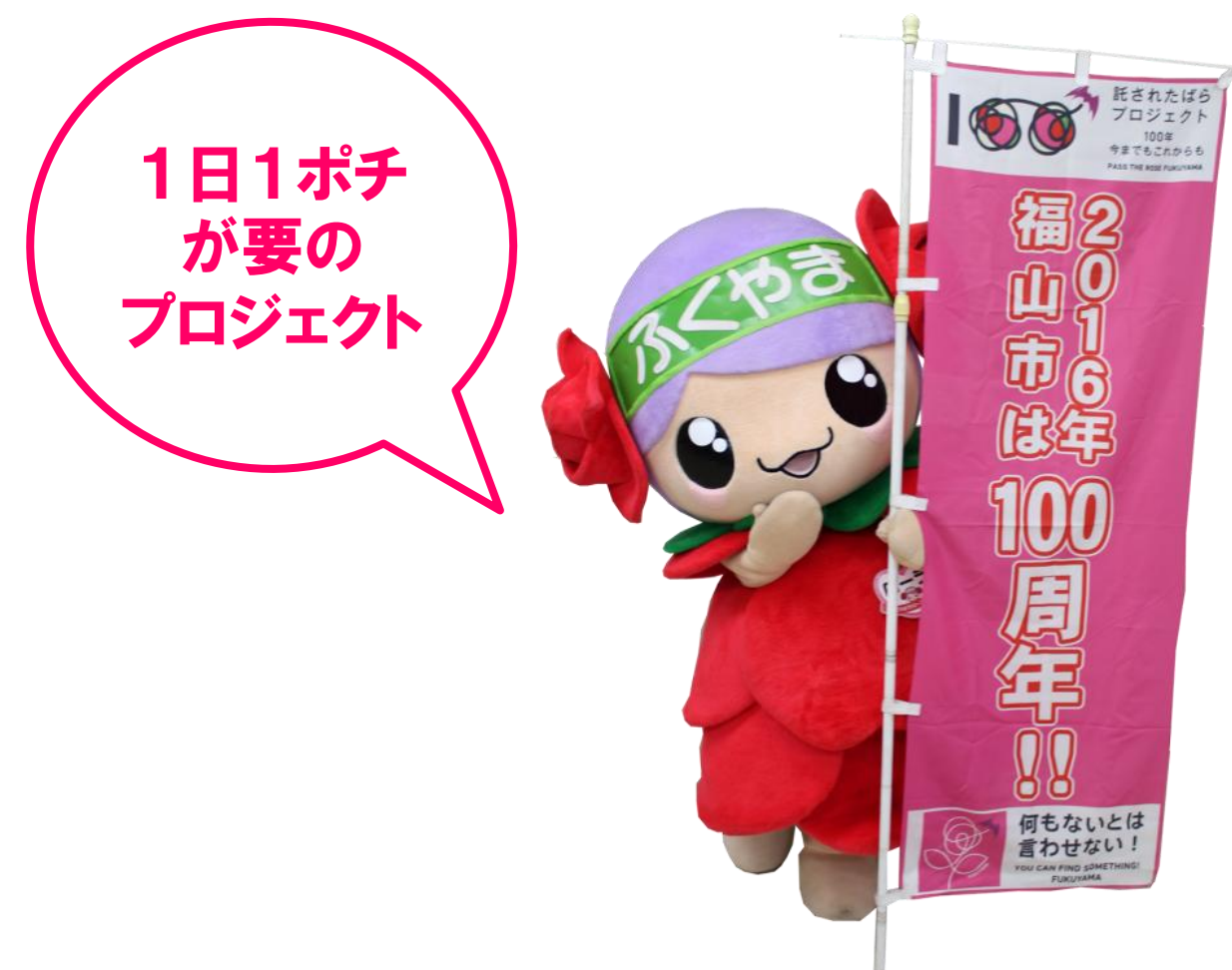

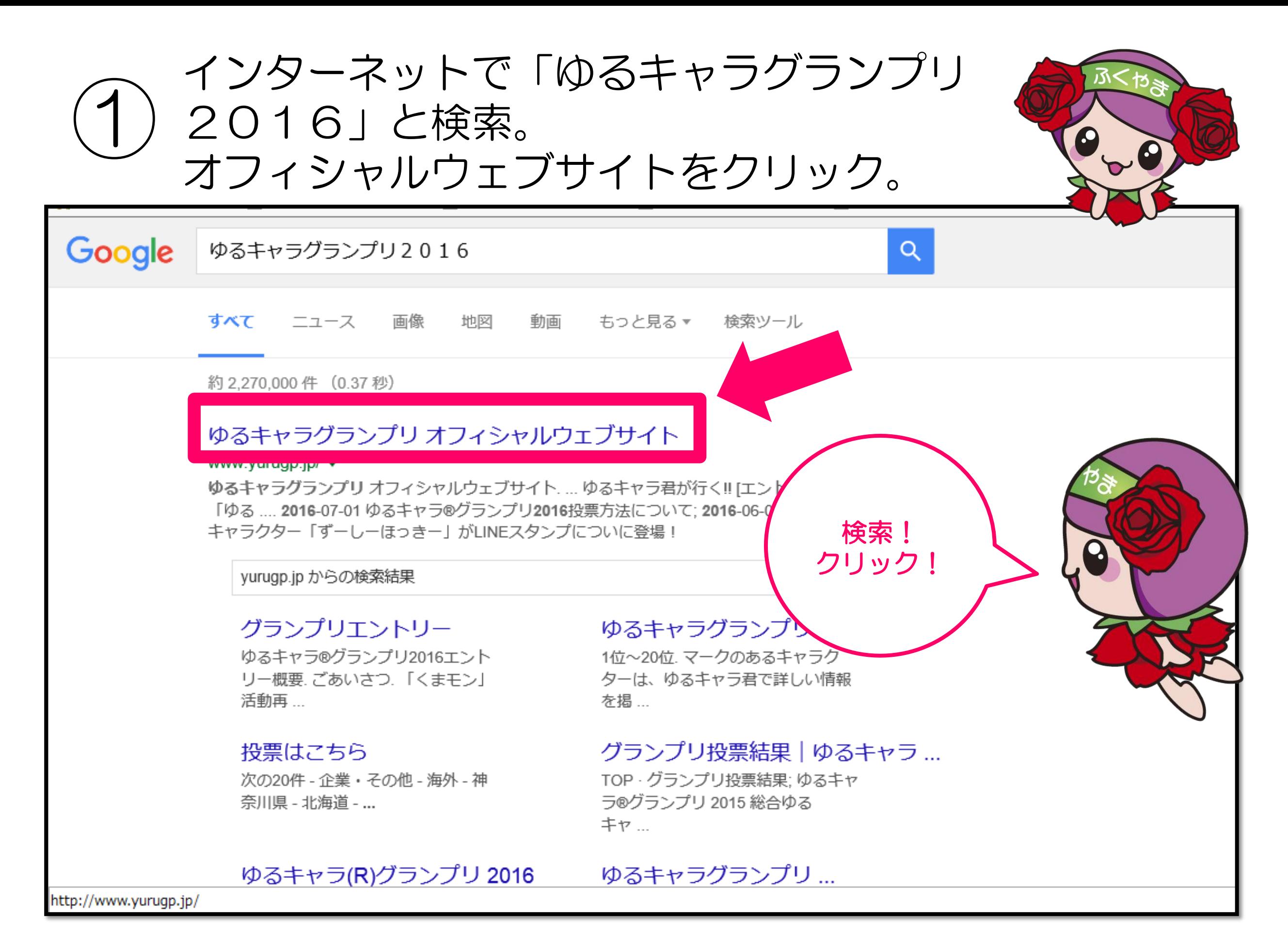

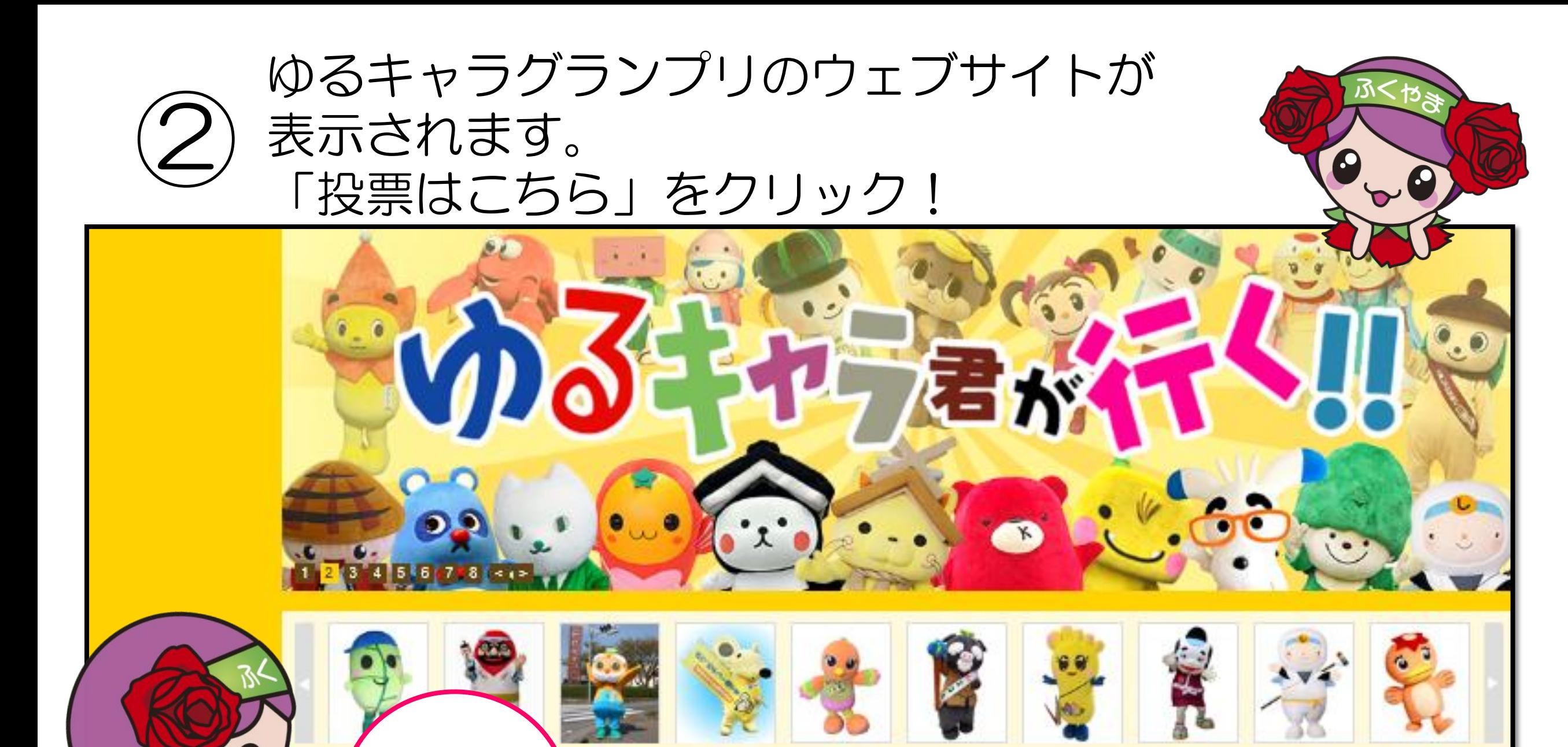

ゆるキャラ君

のyurucharagpさん作成のリスト

2占着アプダスへ~

@ogitabitabitai

エー点かえして

バナーを

クリック

グランプリエントリー

投票はこちら

e

画像は、「ゆるキャラ(R)グランプリオフィシャルウェブサイト」より引用

しっくい丸

しっくい丸

18分前

kuimaru-20160711/

■このページに「いいね!」

http://www.shikkuimaru.com/2016/07/15/shik

285 いいね!

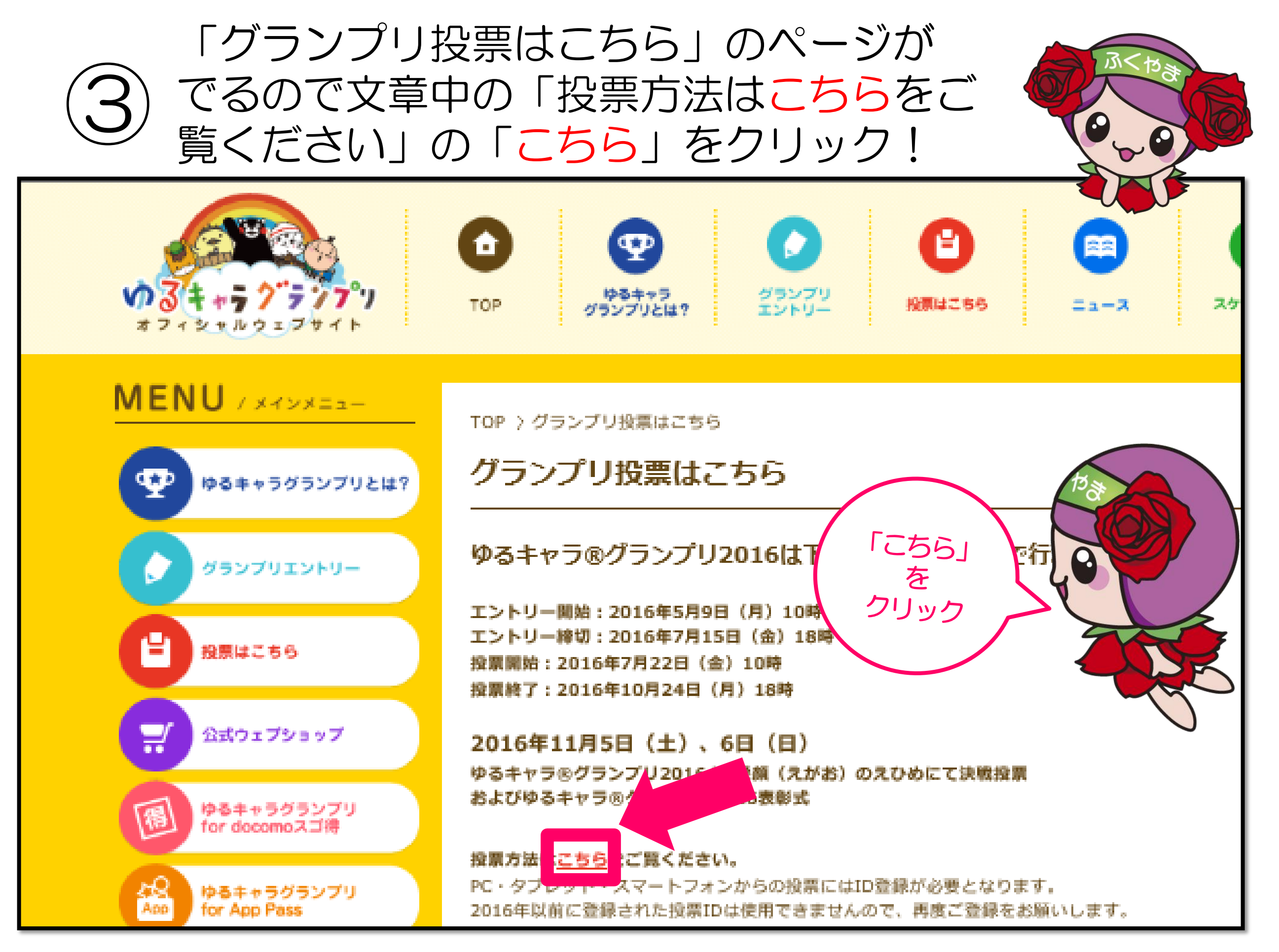

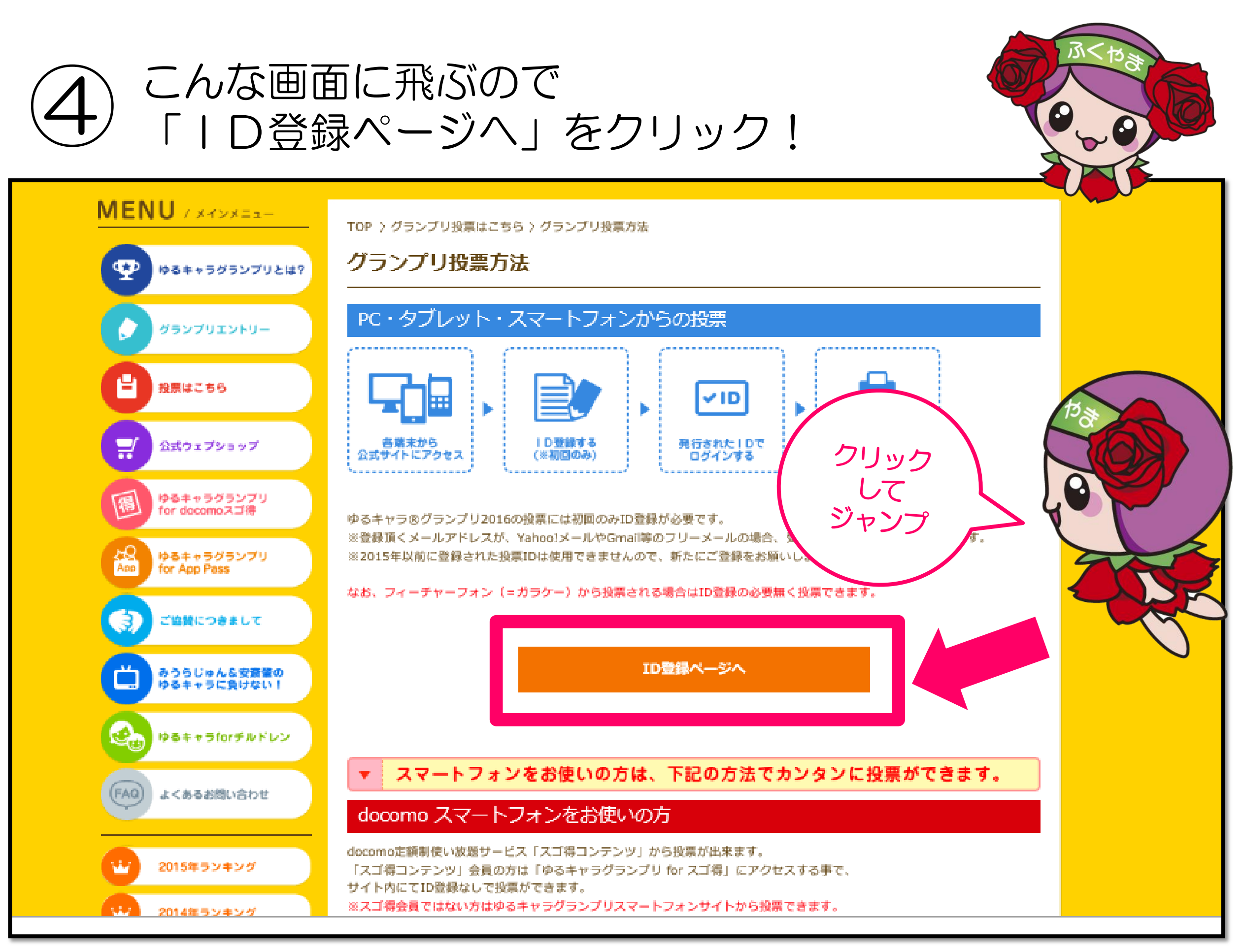

# 「空メールを送る」の表示があるので<br>クリックする。

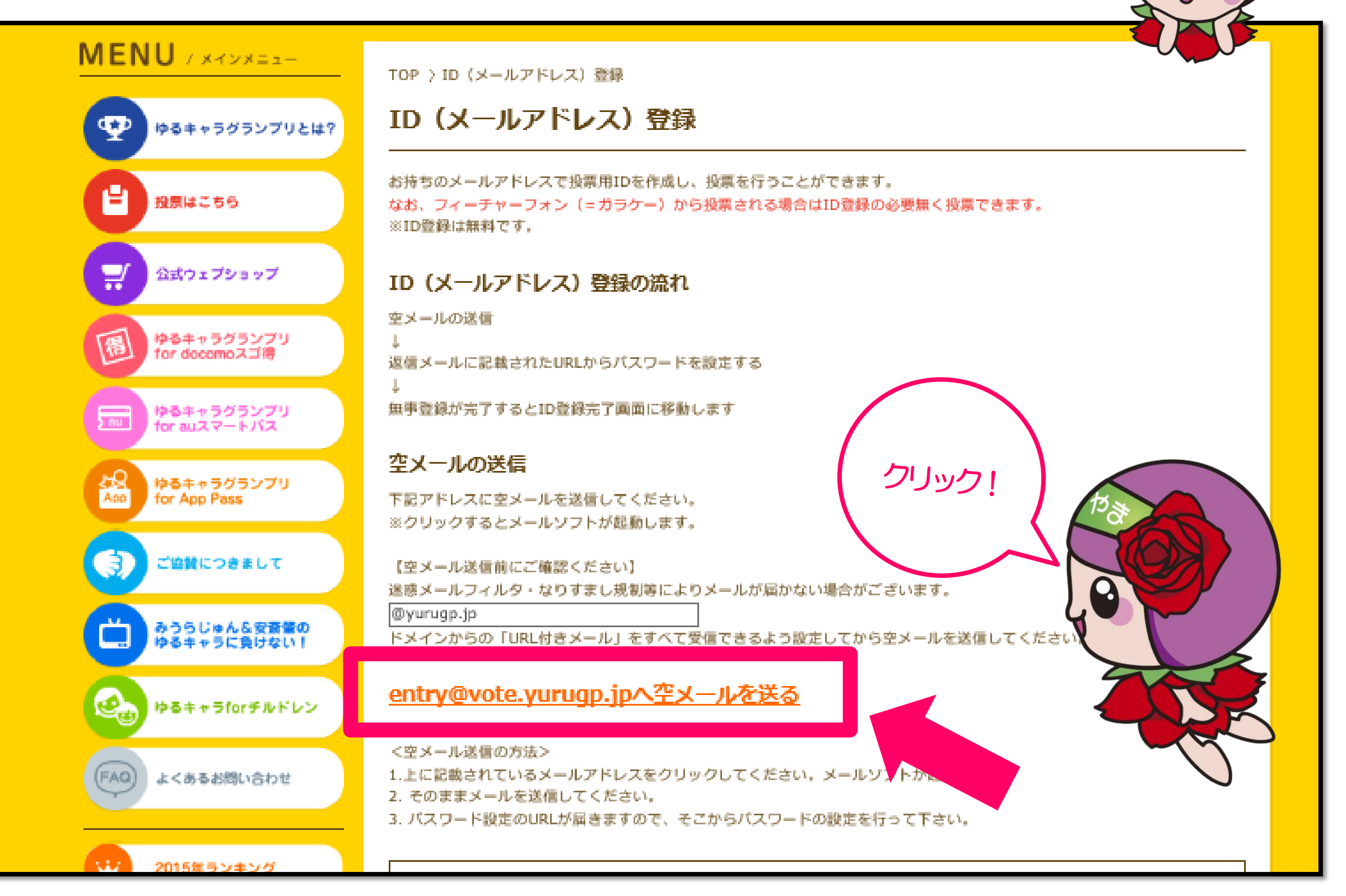

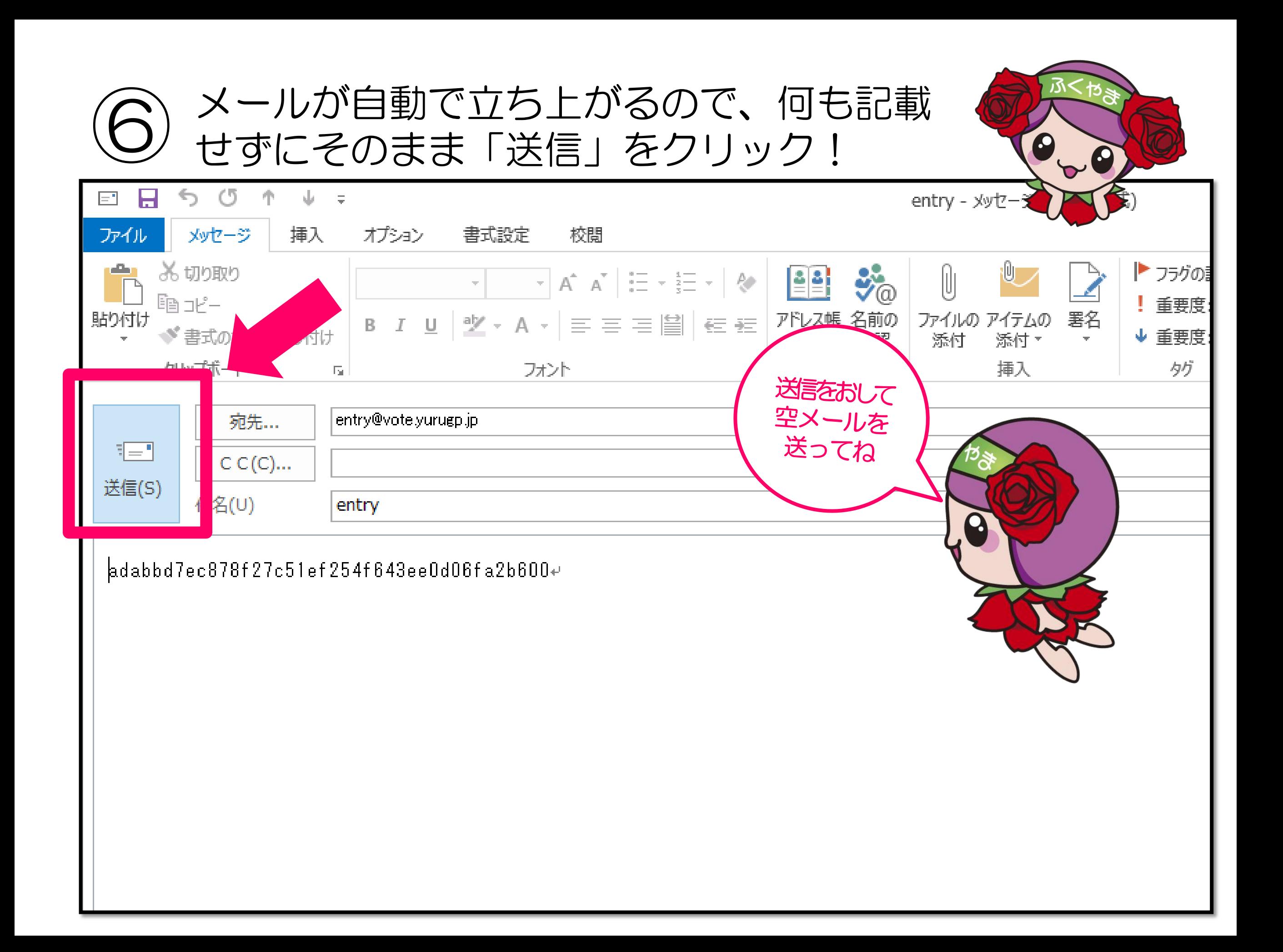

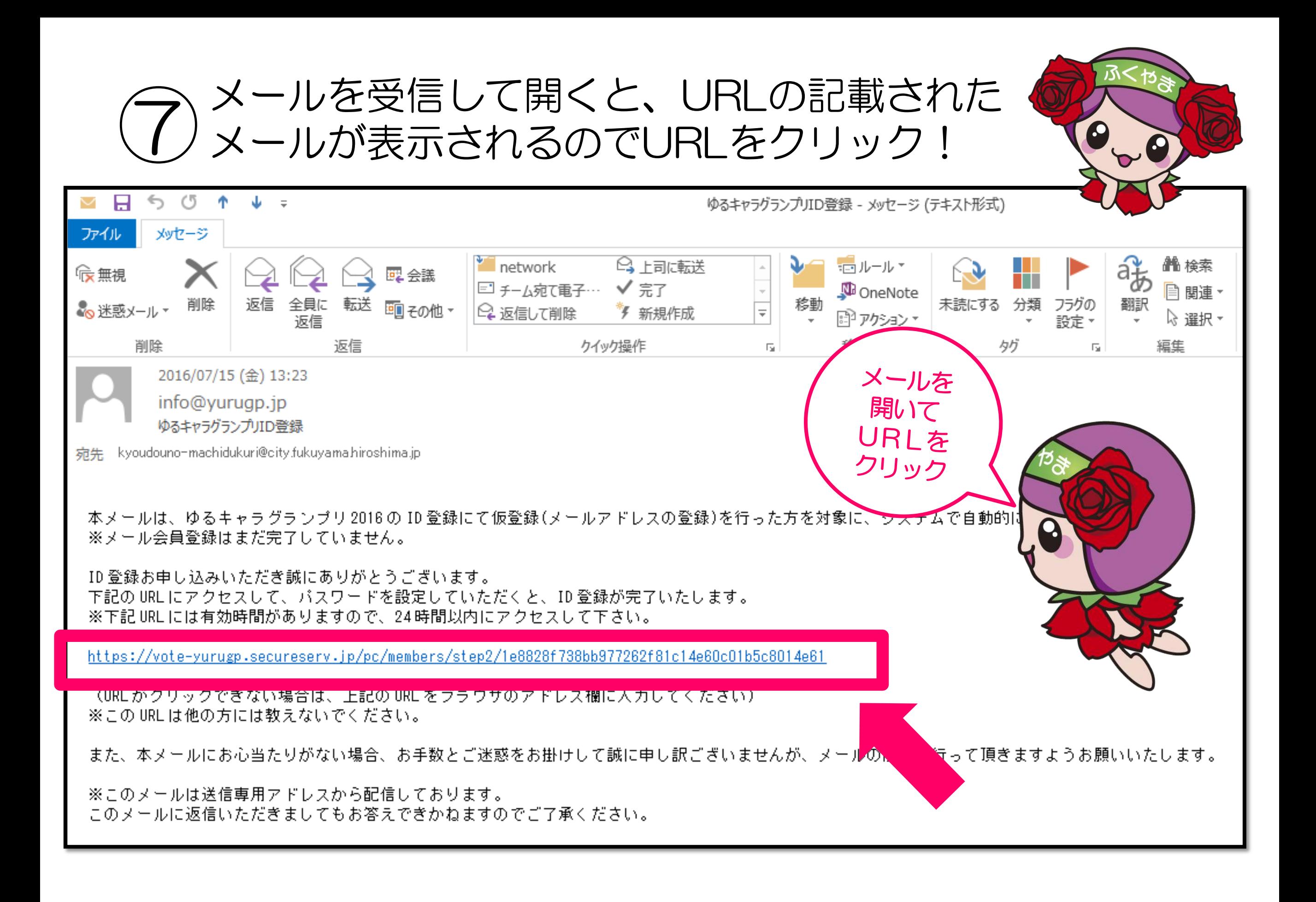

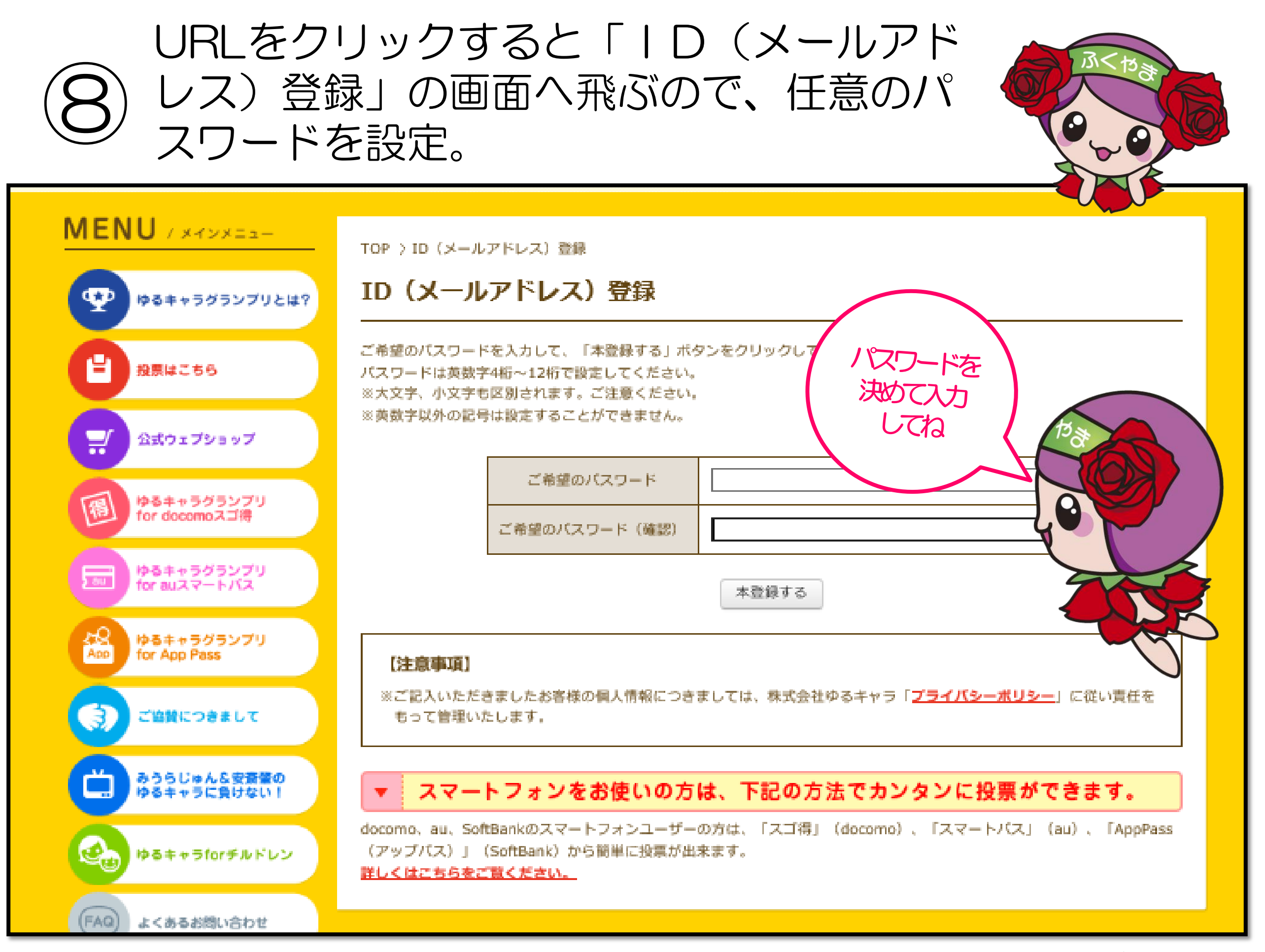

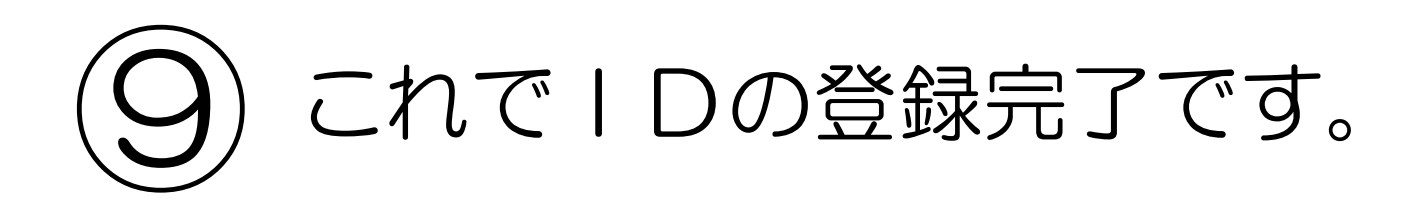

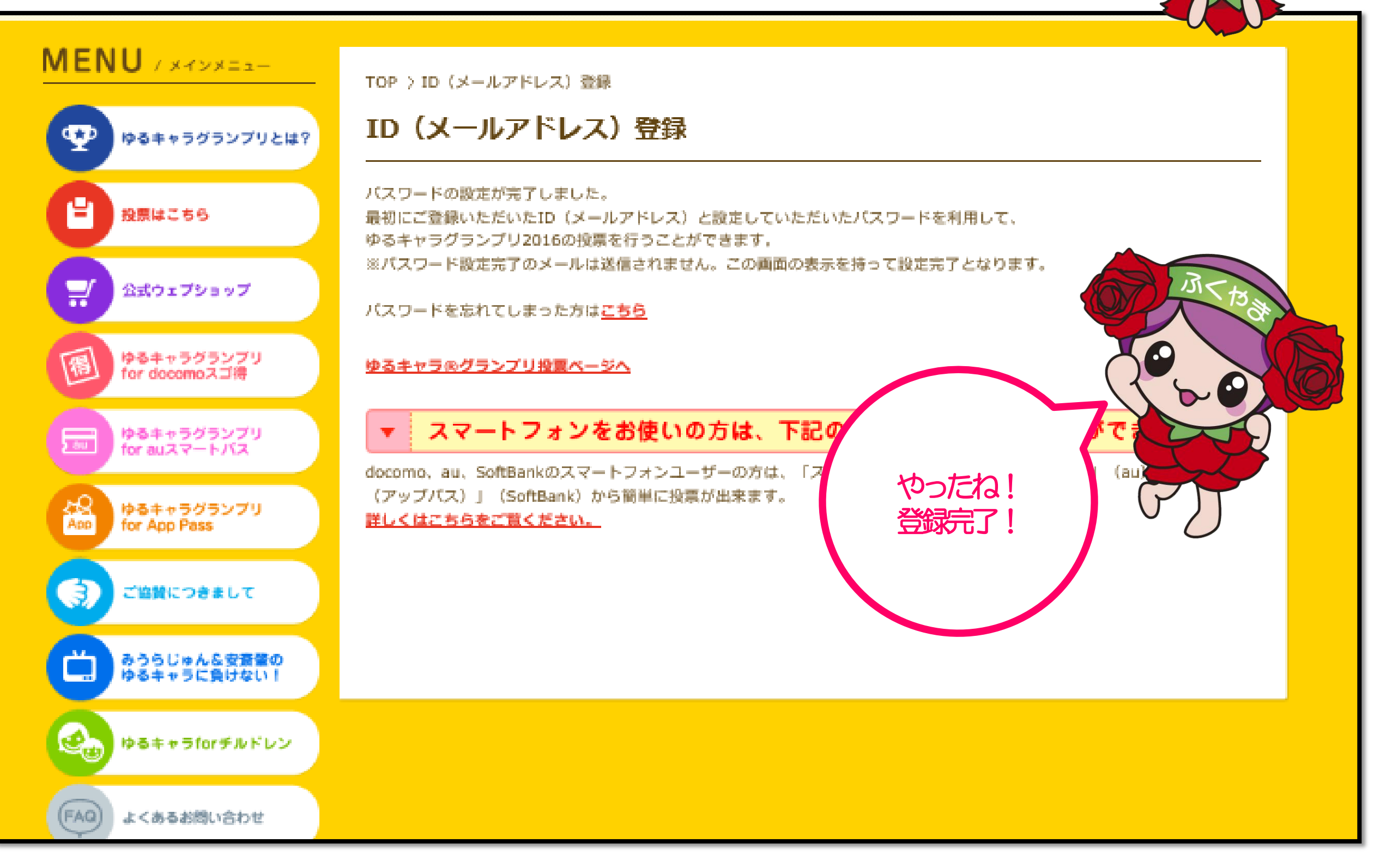